# University Jerman Jordanian معة الألم äul

**الألمانية الأردنية** German Jords

### **Skype for Business Installation Steps**

### Open web browser and navigate to <u>www.office.com</u>

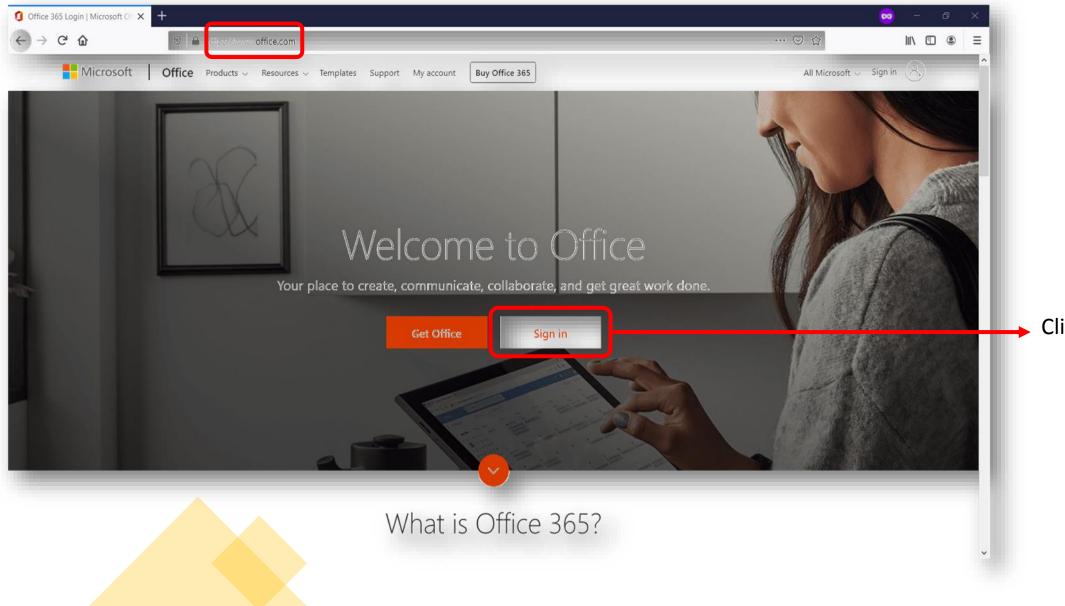

Click on Sign In

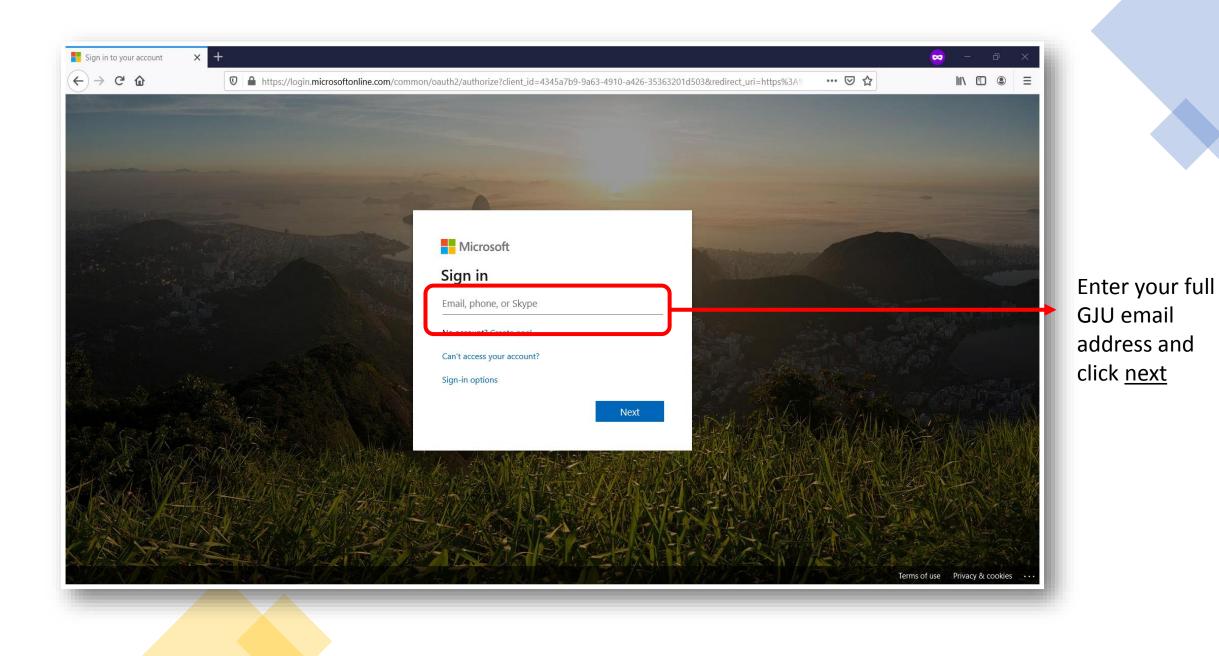

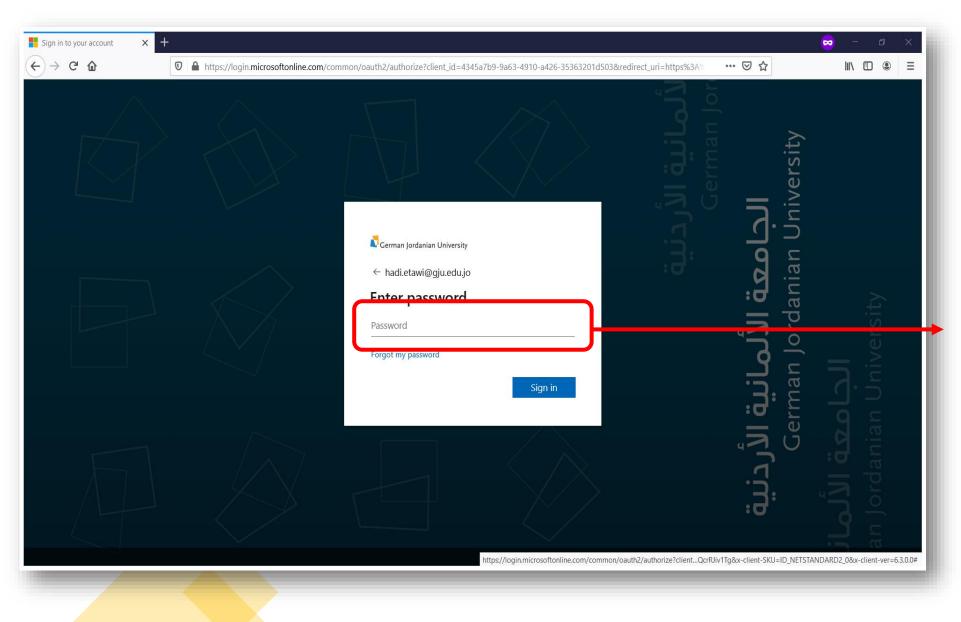

Enter your GJU email Password and click on <u>Sign in</u>

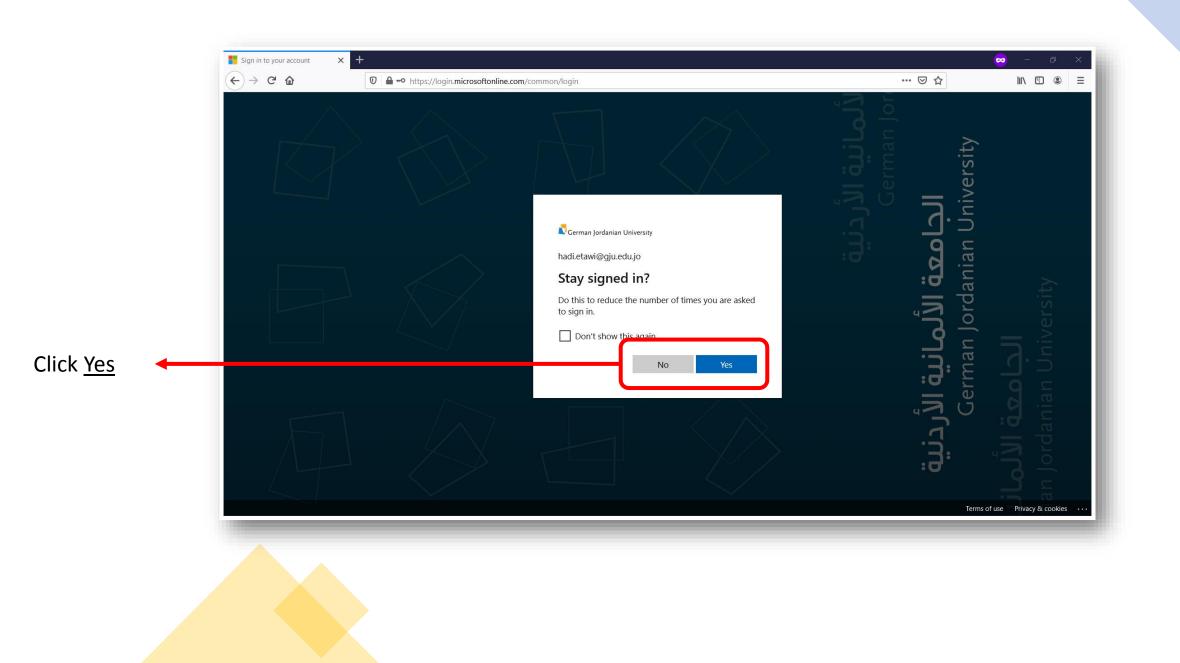

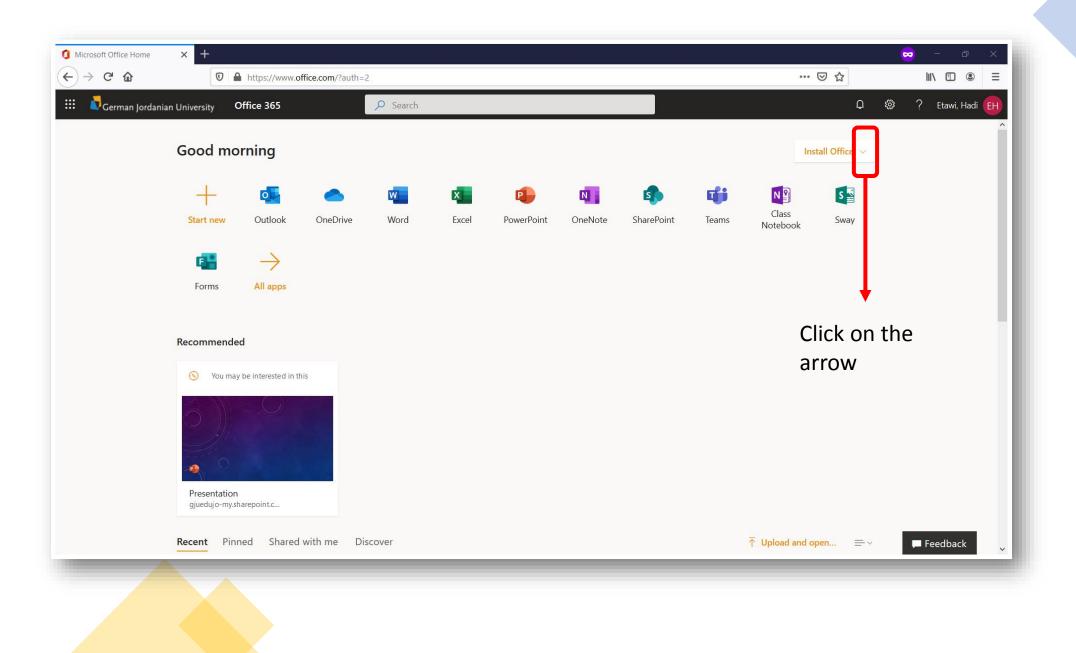

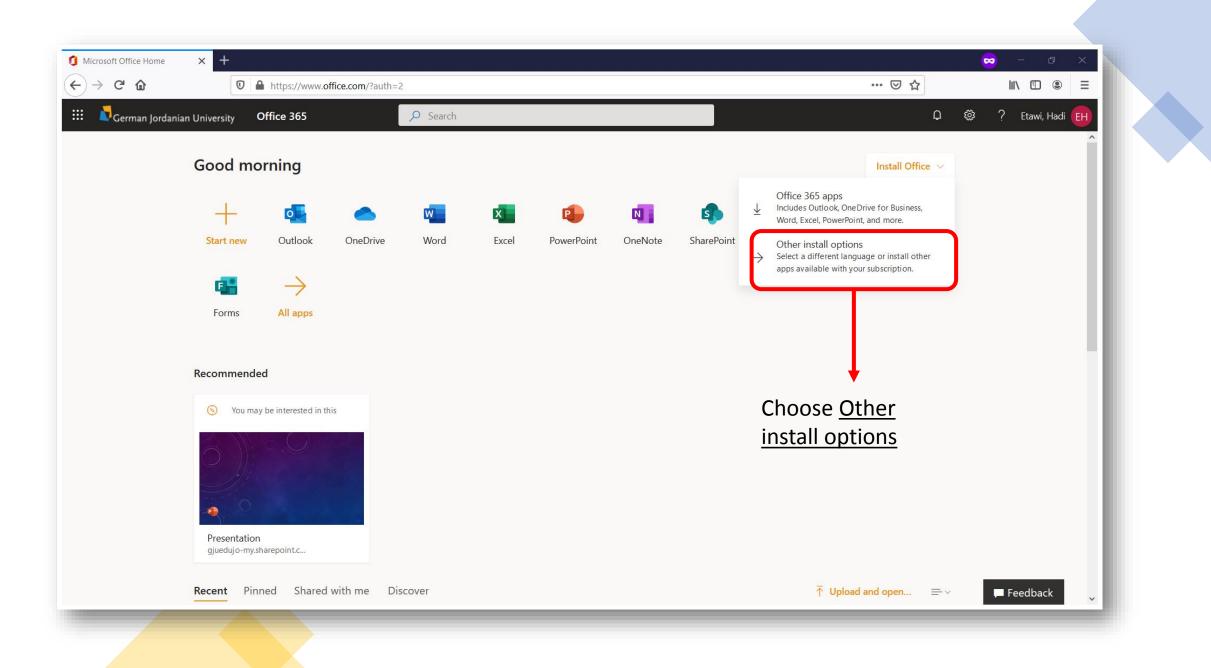

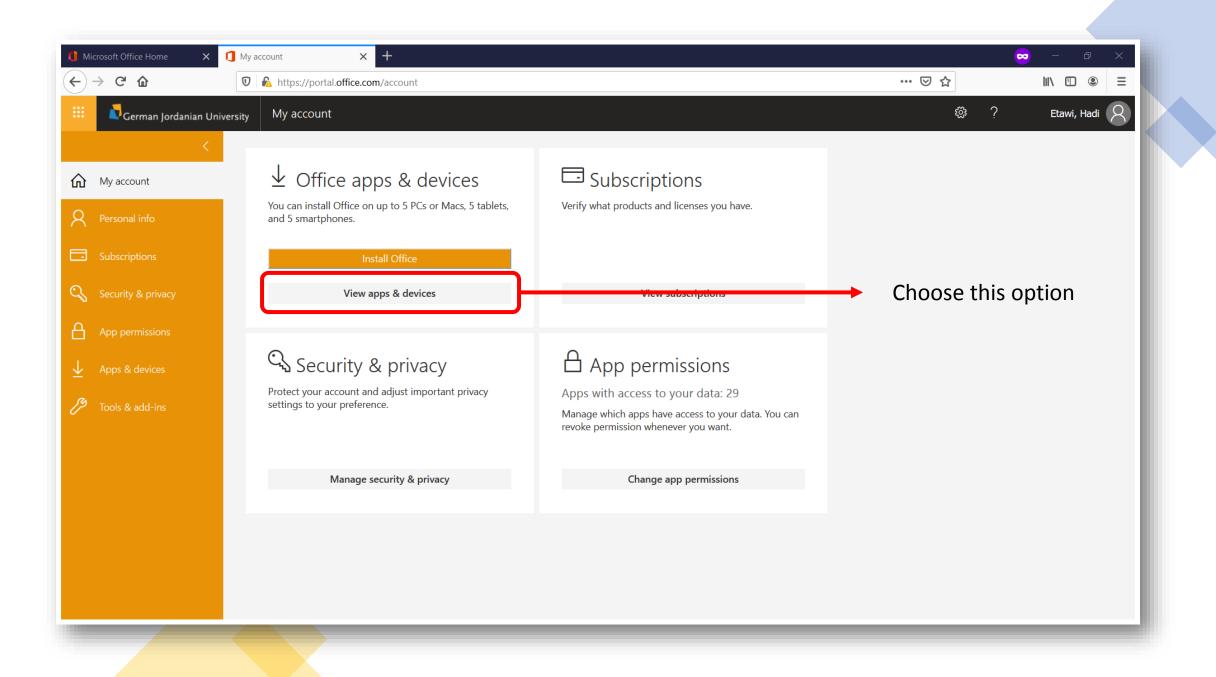

| <                                                                                            | Apps & devices                                                                                                    |                                                    |
|----------------------------------------------------------------------------------------------|----------------------------------------------------------------------------------------------------|----------------------------------------------------|
| A Personal info                                                                              | Office                                                                                                    | wi XI Pi Ni Az Pi Oz S 🧥                           |
| Subscriptions                                                                                | Language ①VersionEnglish (United States) ▼64-bit ▼                                                                                                    | Install Office                                     |
| 🔍 Security & privacy                                                                         | DEVICES                                                                                                    |                                                    |
| <ul> <li>App permissions</li> <li>Apps &amp; devices</li> <li>Tools &amp; add-ins</li> </ul> | Skype for Business<br>Language<br>English (United States)  Version<br>32-bit  4-bit<br>32-bit<br>2-bit<br>04-bit<br>32-bit<br>04-bit<br>32-bit<br>04-bit<br>10-bit<br>10-bit | Edition<br>Skype for Business Basic  Install Skype |

Choose your Office version then click on Install Skype

\*\* To Find Out Which Version of Microsoft Office You're Using click this link

| 1 Microsoft Office Home X                                                                                                    | 1 My account × +                                                                                                    |                                                                                                    |                                                                                                    | ~     | ) – ø ×       |
|----------------------------------------------------------------------------------------------------|----------------------------------------------------------------------------------------------------|----------------------------------------------------------------------------------------------------|----------------------------------------------------------------------------------------------------|-------|---------------|
| $(\leftarrow) \rightarrow$ C $(\triangle)$                                                                                                    | 0 🔥 https://portal.office.com/account#                                                                                                    |                                                                                                    |                                                                                                    | ⊠ ☆   | \ 🗊 🔹 ≡       |
| 🗰 🚺 German Jordanian Univ                                                                                                    | ersity My account                                                                                                    |                                                                                                    |                                                                                                    | ₽ ∰ ? | Etawi, Hadi 🛛 |
| <ul> <li>✓</li> <li>✓</li> <li>My account</li> <li>✓</li> <li>Personal info</li> <li>✓</li> <li>Subscriptions</li> <li>✓</li> <li>App permissions</li> <li>✓</li> <li>Apps &amp; devices</li> <li>✓</li> <li>Tools &amp; add-ins</li> </ul> | Office   Inguage   Inglish (United States)   DEVIC   Just a few more steps   Skyp   Inguis   Close   Need help installing?   Office   Inguis   Indiana   Indiana   Indiana   Indiana   Indiana   Indiana   Indiana   Indiana | A set of the set of the set of | Contract of the second second |       |               |
|                                                                                                    |                                                                                                    |                                                                                                    |                                                                                                    |       |               |

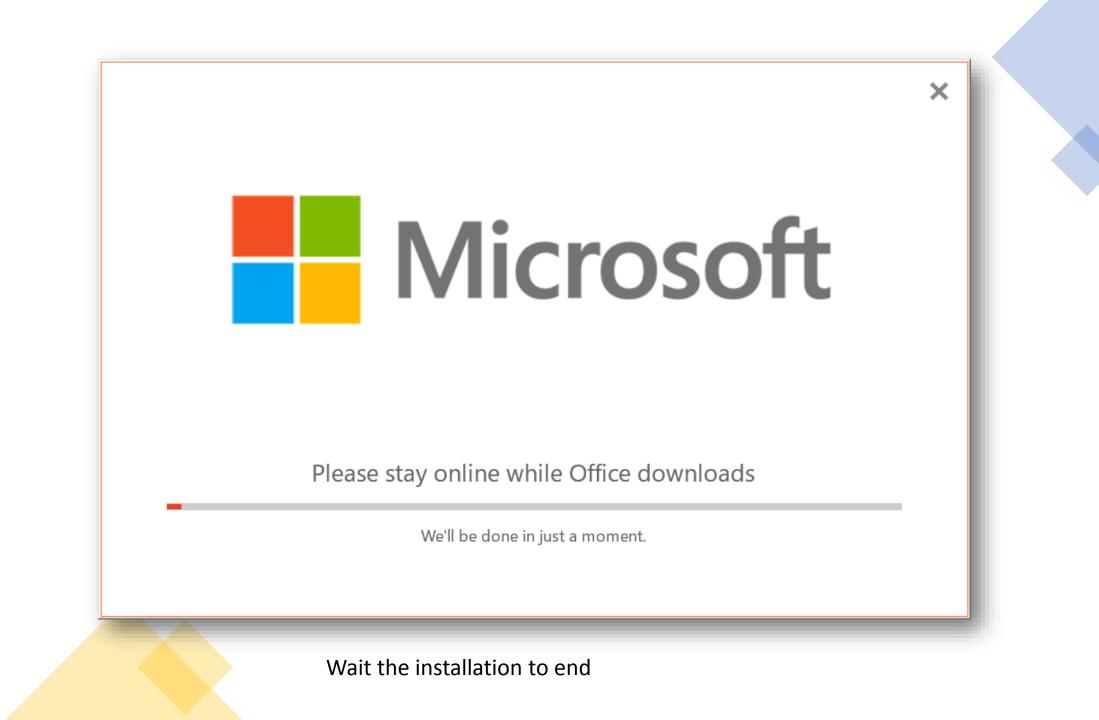

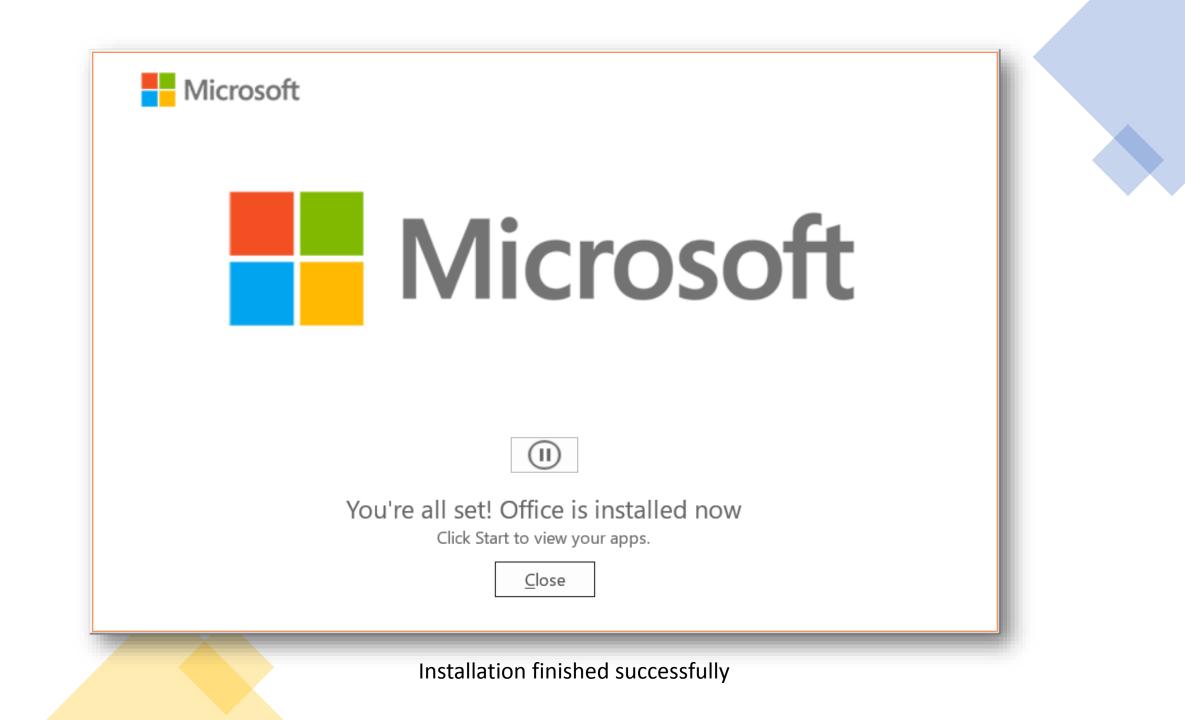

### Installation and download alternatives in case of unstable internet connection

### Skype for Business 32-bit download mirrors [ Mirror 1, Mirror 2]

Skype for Business 64-bit download mirrors [ Mirror 1, Mirror 2]

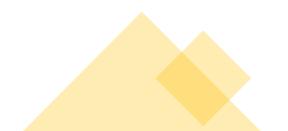

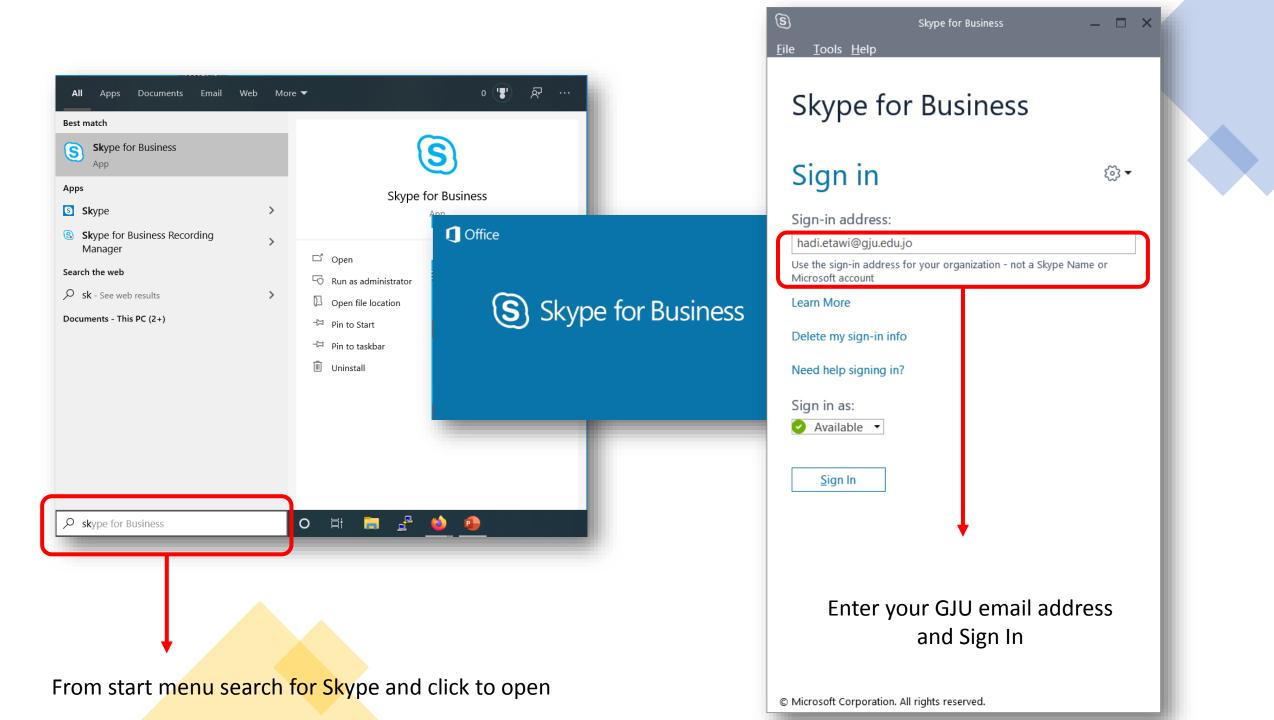

## Thank You!

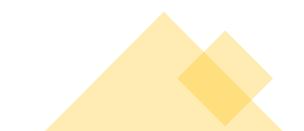